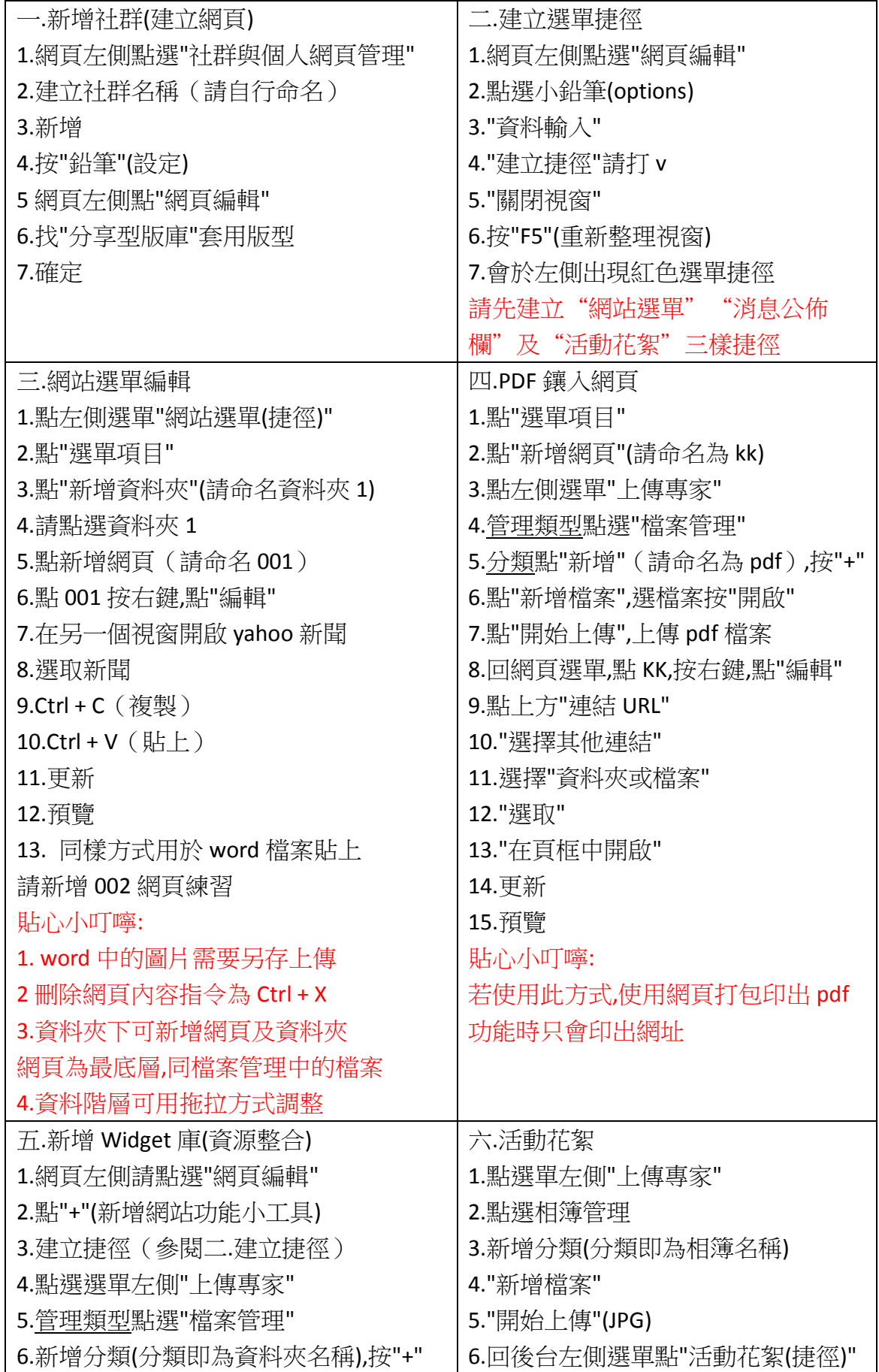

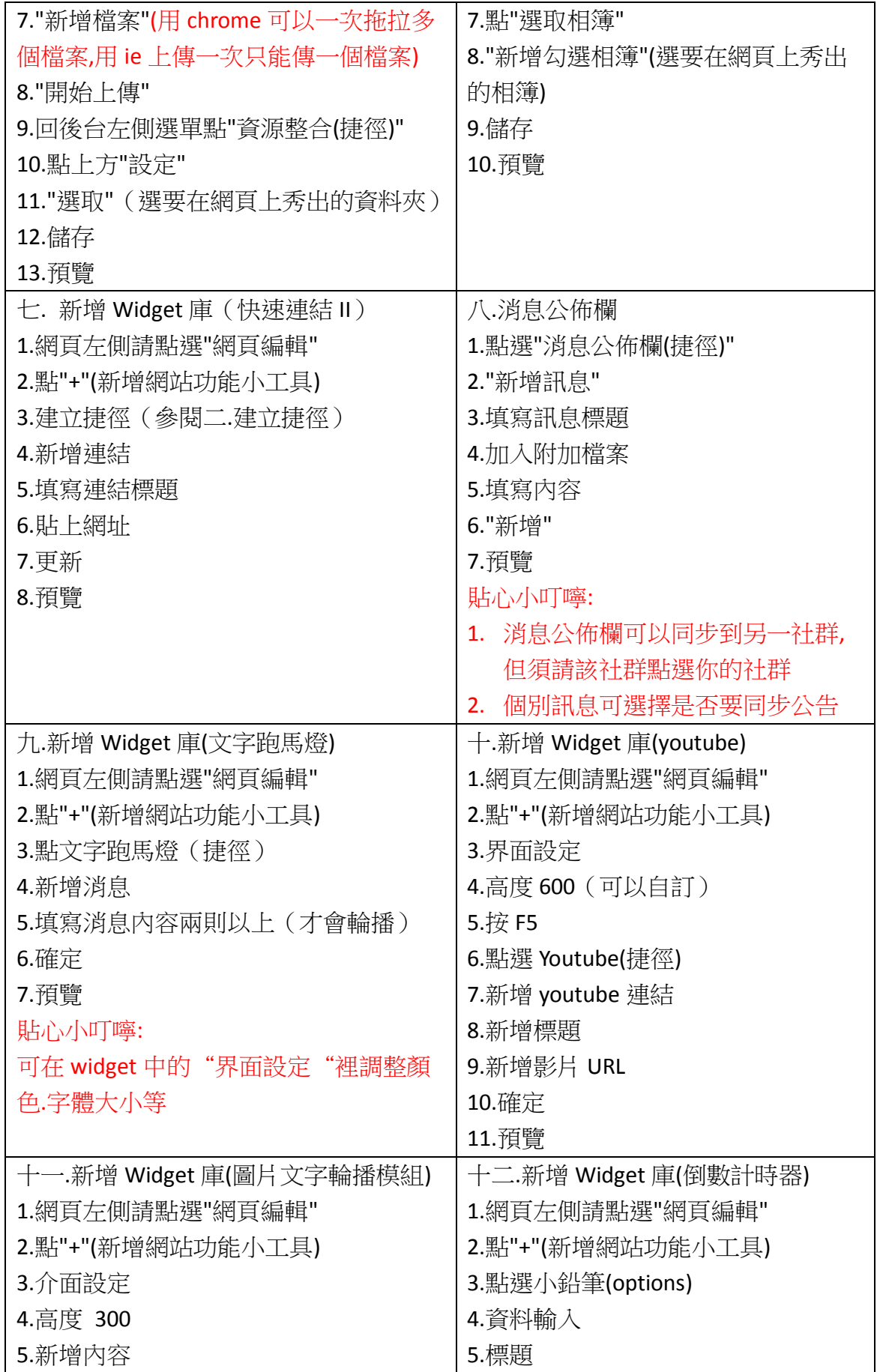

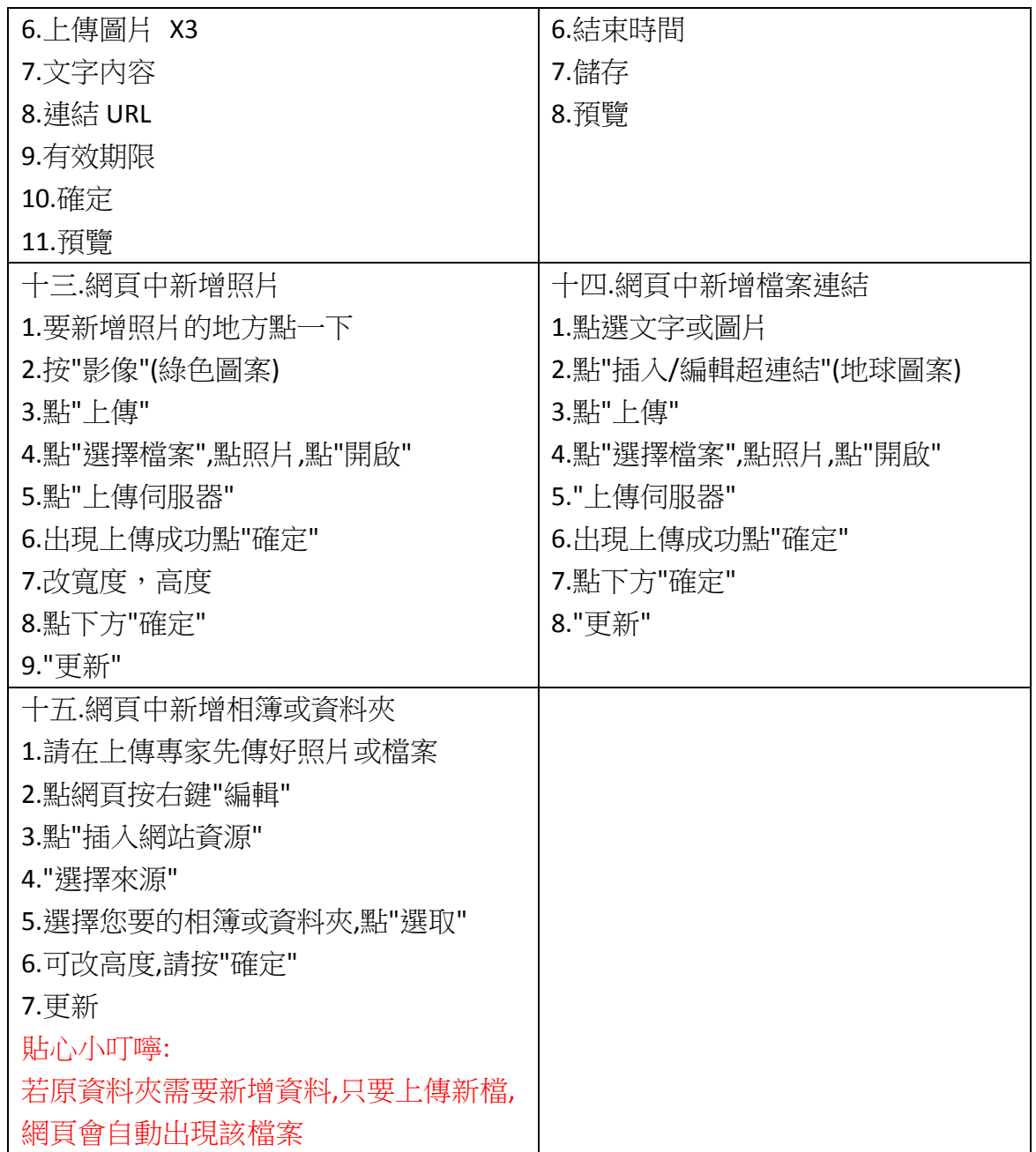

FireFox Gootle chrome